# PL e o Simplex

Eduardo C. Xavier

Instituto de Computação/Unicamp

15 de março de 2012

Revisado por Zanoni Dias

Eduardo C. Xavier  $(IC/Unicamp)$  PL e o Simplex 15 de março de 2012 1/30

# Algoritmo Simplex

Vimos como opera o algoritmo Simplex.

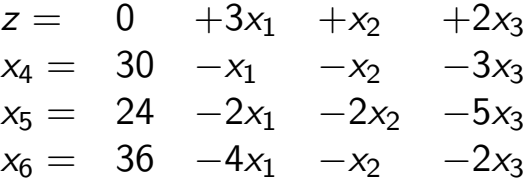

# Algoritmo Simplex

- $\bullet$  Achar variável em N com  $c_j$  positivo.
- $\bullet$  Exemplo:  $x_1$ .

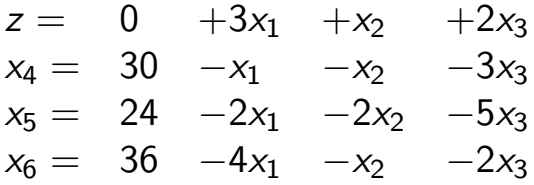

 $\bullet$  Calcula máximo incremento de  $x_1$  satisfazendo restrição de não negatividade de  $x$ 's básicas.

$$
\Delta_4=\frac{30}{1}=30, \Delta_5=\frac{24}{2}=12\,\,e\,\,\Delta_6=\frac{36}{4}=9
$$

Eduardo C. Xavier (IC/Unicamp) PL e o Simplex 15 de março de 2012 3/30

#### Algoritmo Simplex

 $\bullet$  Máximo incremento é 9 fazendo  $x_6$  ser Não-Básica.

$$
z = 0 +3x1 +x2 +2x3\n x4 = 30 -x1 -x2 -3x3\n x5 = 24 -2x1 -2x2 -5x3\n x6 = 36 -4x1 -x2 -2x3
$$

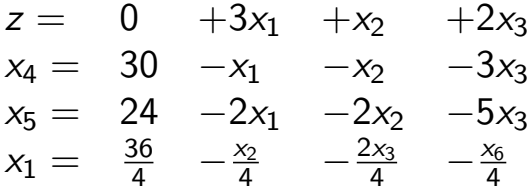

pl3.pdf March 15, 2012 2

# Algoritmo Simplex

 $\bullet$  Realizamos o pivoteamento que é a substituição de  $x_1$  nas demais equações.

$$
z = 0 +3x_1 +x_2 +2x_3
$$
  
\n
$$
x_4 = 30 -x_1 -x_2 -3x_3
$$
  
\n
$$
x_5 = 24 -2x_1 -2x_2 -5x_3
$$
  
\n
$$
x_1 = \frac{36}{4} -\frac{x_2}{4} -\frac{2x_3}{4} -\frac{x_6}{4}
$$

$$
z = 0 + 3\left(\frac{36}{4} - \frac{x_2}{4} - \frac{2x_3}{4} - \frac{x_6}{4}\right) + x_2 + 2x_3
$$
  
\n
$$
x_4 = 30 - \left(\frac{36}{4} - \frac{x_2}{4} - \frac{2x_3}{4} - \frac{x_6}{4}\right) - x_2 - 3x_3
$$
  
\n
$$
x_5 = 24 - 2\left(\frac{36}{4} - \frac{x_2}{4} - \frac{2x_3}{4} - \frac{x_6}{4}\right) - 2x_2 - 5x_3
$$
  
\n
$$
x_1 = \frac{36}{4} - \frac{x_2}{4} - \frac{2x_3}{4} - \frac{2x_3}{4} - \frac{2x_3}{4} - \frac{x_6}{4}
$$

Eduardo C. Xavier  $(IC/Unicamp)$  PL e o Simplex 15 de março de 2012 5 / 30

# Algoritmo Simplex

$$
z = 0 + 3\left(\frac{36}{4} - \frac{x_2}{4} - \frac{2x_3}{4} - \frac{x_6}{4}\right) + x_2 + 2x_3
$$
  
\n
$$
x_4 = 30 - \left(\frac{36}{4} - \frac{x_2}{4} - \frac{2x_3}{4} - \frac{x_6}{4}\right) - x_2 - 3x_3
$$
  
\n
$$
x_5 = 24 - 2\left(\frac{36}{4} - \frac{x_2}{4} - \frac{2x_3}{4} - \frac{x_6}{4}\right) - 2x_2 - 5x_3
$$
  
\n
$$
x_1 = \frac{36}{4} - \frac{x_2}{4} - \frac{x_2}{4} - \frac{x_3}{4} - \frac{x_6}{4}
$$

### · Fazendo os cálculos teremos:

$$
z = 27 + \frac{x_2}{4} + \frac{x_3}{2} - \frac{3x_6}{4}
$$
  
\n
$$
x_4 = 21 - \frac{3x_2}{4} - \frac{5x_3}{2} - \frac{x_6}{4}
$$
  
\n
$$
x_5 = 6 - \frac{3x_2}{2} - 4x_3 + \frac{x_6}{2}
$$
  
\n
$$
x_1 = 9 - \frac{x_2}{4} - \frac{x_3}{2} - \frac{x_6}{4}
$$

pl3.pdf March 15, 2012 3

# Algoritmo Simplex

 $\bullet$  O processo continua até não haver mais variáveis em N com  $c_i > 0$ :

$$
z = 28 - \frac{x_3}{6} - \frac{x_5}{6} - \frac{2x_6}{3}
$$
  
\n
$$
x_4 = 18 - \frac{x_3}{2} + \frac{x_5}{2}
$$
  
\n
$$
x_2 = 4 - \frac{8x_3}{3} - \frac{2x_5}{3} + \frac{x_6}{3}
$$
  
\n
$$
x_1 = 8 + \frac{x_3}{6} + \frac{x_5}{6} - \frac{x_6}{3}
$$

 $\bullet$  Ou descobrirmos que o PL é ilimitado, como, por exemplo, ao tentar trazer  $x_1$  para base:

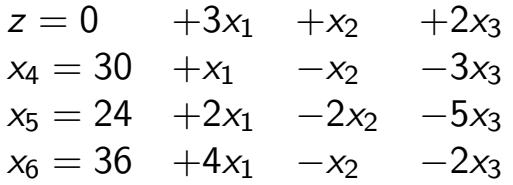

Eduardo C. Xavier (IC/Unicamp) PL e o Simplex 15 de março de 2012 7 / 30

#### Algoritmo Simplex

Vimos que partindo de um PL viável o Simplex a cada iteração:

- <sup>1</sup> Detecta se o problema é ilimitado.
- 2 Ou encontra uma solução básica viável maior ou igual que a anterior.

#### Lema

Dado um PL  $(A, b, c)$  viável, suponha que a chamada Initialize-Simplex retorna o PL na forma relaxada com uma solução inicial básica viável. Então se Simplex retorna "ilimitado" a solução do PL é ilimitada, e caso contrário Simplex retorna uma solução viável para o PL.

- O algoritmo Simplex faz vários pivoteamentos, tal que a cada iteração o valor de z nunca diminui.
- Existem porém situações em que após um pivoteamento o valor de z permanece igual.
- · Este fenômeno é conhecido como degenerescência.
- Lembre-se que o valor de z é alterado no pivoteamento para um índice e, da variável de entrada com  $c_e > 0$ , segundo:

$$
\hat{v} \leftarrow v + c_e \hat{b_e}
$$

Logo o valor de  $\hat{v}$  é igual a  $v$  quando  $\hat{b_{e}}=0$  o que implica  $b_{l}=0$ , já que  $\hat{b_{e}}=b_{l}/a_{le}$  (note que  $a_{le}>0$  pela escolha do simplex).

Eduardo C. Xavier (IC/Unicamp) PL e o Simplex 15 de mar¸co de 2012 9 / 30

# Algoritmo Simplex - Degenerescência

Considere o exemplo:

$$
z = 0 +x_1 +x_2 +x_3
$$
  
\n
$$
x_4 = 8 -x_1 -x_2
$$
  
\n
$$
x_5 = 0 +x_2 -x_3
$$

Escolhemos  $x_1$  para entrar na base e  $x_4$  para sair. Após o pivoteamento teremos:

$$
z = 8 + x_3 - x_4
$$
  
\n
$$
x_1 = 8 - x_2 - x_4
$$
  
\n
$$
x_5 = 0 + x_2 - x_3
$$

# Algoritmo Simplex - Degenerescência

$$
z = 8 + x_3 - x_4
$$
  
\n
$$
x_1 = 8 - x_2 - x_4
$$
  
\n
$$
x_5 = 0 + x_2 - x_3
$$

Escolhemos  $x_3$  para entrar na base e  $x_5$  para sair.

$$
z = 8 + x_2 - x_4 - x_5
$$
  
\n
$$
x_1 = 8 - x_2 - x_4
$$
  
\n
$$
x_3 = 0 + x_2 - x_5
$$

- $\bullet$  A função objetivo não muda de valor!
- $\bullet$  Mas o PL relaxado é diferente. Continuando, escolhemos  $x_2$  para entrar na base e  $x_1$  para sair, e então z aumenta de valor.

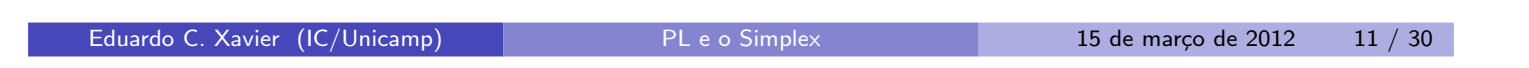

# Algoritmo Simplex

- $\bullet$  Não sabemos a princípio se o Simplex termina.
- Pode ser que o algoritmo permaneça em um ciclo de pivoteamentos em que o valor de z permanece o mesmo!
- $\bullet$  Pode ocorrer que partindo de um PL relaxado X, fazemos alguns pivoteamentos em que z não muda de valor e voltamos novamente para  $X$ .
- **Este fenômeno é chamado de ciclagem.**

# Algoritmo Simplex - Degenerescência

- $\bullet$  Note que o algoritmo Simplex é executado somente se Initialize-Simplex detecta que o PL é viável.
- · Se não ocorrer ciclagem o algoritmo necessariamente termina.

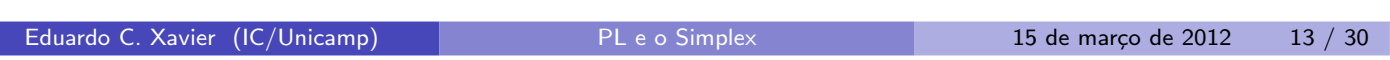

# Algoritmo Simplex

#### Lema

Dado um conjunto B de variáveis básicas, o PL relaxado associado a B é único.

#### Lema

Se Simplex não termina em  $\binom{n+m}{m}$  $\left( \begin{smallmatrix} +m \ m \end{smallmatrix} \right)$  iterações então ele cicla.

- Pelo primeiro lema, cada base B determina unicamente um PL relaxado.
- Existem  $n + m$  variáveis e cada base B é composta por m variáveis.
- Logo existem  $\binom{n+m}{m}$  $\binom{+m}{m}$  bases diferentes/PL's relaxados diferentes.
- · Uma das bases corresponde a solução ótima e se o Simplex não termina após executar  $\binom{n+m}{m}$  $\binom{+m}{m}$  iterações então ele cicla.
- Ciclagem é muito raro mas pode acontecer.
- Para impedir a ciclagem existe uma regra para selecionar as variáveis que entram e saem da base.

```
Definição (Regra de Bland (1977))
 \bullet\hspace{0.1cm} No Simplex escolha como variável de entrada 'e' aquela com valor
     c_e > 0 e índice mínimo.
 2 No Simplex escolha como variável de saída 'l' aquela que minimiza
     \Delta_i e caso haja empates, escolha a variável de menor índice.
Lema
Utilizando a Regra de Bland, o algoritmo Simplex termina.
```
# Algoritmo Simplex - Degenerescência

Eduardo C. Xavier (IC/Unicamp) PL e o Simplex 15 de março de 2012 15 / 30

Assumindo o uso da regra de Bland no Simplex, temos o seguinte resultado direto dos lemas anteriores:

#### Teorema

Assumindo que Initialize-Simplex retorna um PL relaxado com solução básica viável então o algoritmo Simplex termina com uma solução viável em no máximo  $\binom{n+m}{m}$  $\binom{+m}{m}$  iterações.

- Vimos que:
	- ▶ Se Initialize-Simplex retorna uma solução básica viável no PL relaxado então o algoritmo Simplex termina.
	- $\triangleright$  A solução devolvida por Simplex é viável.
- · Porém não sabemos se a solução é ótima.
- · Para provar que a solução devolvida por Simplex é ótima temos que estudar dualidade.

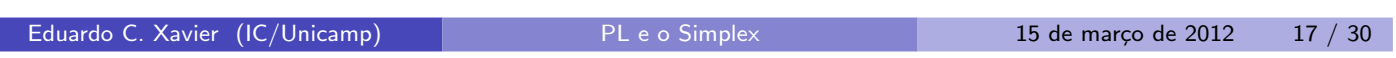

# Dualidade

· Dado um PL na forma padrão de maximização.

$$
\begin{array}{ll}\n\text{Max} & \sum_{j=1}^{n} c_j x_j \\
\text{Restrito a:} & \sum_{j=1}^{n} a_{ij} x_j \leq b_i \text{ para } i = 1, \dots, m \\
& x_j & \geq 0 \text{ para } j = 1, \dots, n\n\end{array}
$$

- **Iremos criar um PL dual a este onde o objetivo é minimizar.**
- · Uma variável y para cada linha.
- · Restrições passam a ser de maior igual.

# Dado PL primal:

$$
\begin{array}{ll}\n\text{Max} & \sum_{j=1}^{n} c_j x_j \\
\text{Restrito a:} & \sum_{j=1}^{n} a_{ij} x_j \leq b_i \text{ para } i = 1, \dots, m \\
& x_j & \geq 0 \text{ para } j = 1, \dots, n\n\end{array}
$$

O PL dual tem a forma:

$$
\begin{array}{ll}\n\text{Min} & \sum_{i=1}^{m} b_i y_i \\
\text{Restrito a:} & \sum_{i=1}^{m} a_{ij} y_i \geq c_j \text{ para } j = 1, \dots, n \\
& y_i & \geq 0 \text{ para } i = 1, \dots, m\n\end{array}
$$

Eduardo C. Xavier (IC/Unicamp) PL e o Simplex 15 de março de 2012 19 / 30

### Dualidade

# PL primal:

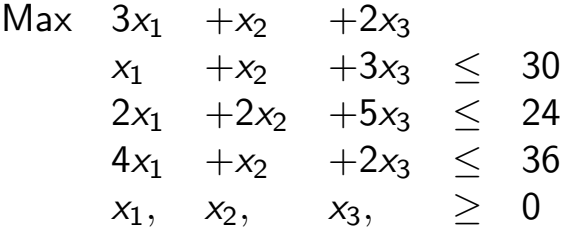

# E o correspondente PL dual:

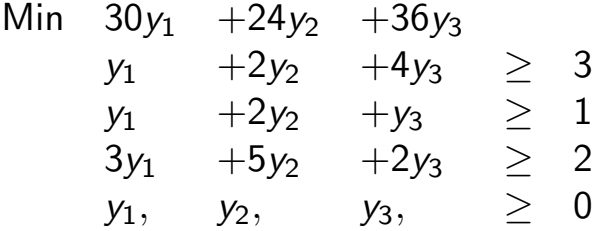

Teorema (Teorema Fraco da Dualidade)

Seja x uma solução viável para um PL na forma padrão e seja y uma solução viável para o correspondente dual do PL. Então

$$
\sum_{j=1}^n c_j x_j \leq \sum_{i=1}^m b_i y_i.
$$

 $\bullet$  O valor da solução do PL dual de minimização é sempre maior ou igual a do PL primal de maximização para quaisquer soluções viáveis.

Eduardo C. Xavier (IC/Unicamp) PL e o Simplex 15 de mar¸co de 2012 21 / 30

# Dualidade

# Corolário

Seja x uma solução viável de um PL primal na forma padrão  $(A, b, c)$  e seja y uma solução viável para o correspondente programa linear dual tal que

$$
\sum_{j=1}^n c_j x_j = \sum_{i=1}^m b_i y_i.
$$

Então  $x$  e y são soluções ótimas para os respectivos PLs.

- Iremos mostrar agora que quando o Simplex para de fazer pivoteamentos temos uma solução ótima para o PL.
- · Veremos que a partir do último PL relaxado há como obter uma solução para o PL primal e para o dual.
- · Tais soluções são viáveis e possuem os mesmos valores.

Eduardo C. Xavier (IC/Unicamp) PL e o Simplex 15 de março de 2012 23 / 30

# Dualidade

Suponha por exemplo o PL visto anteriormente.

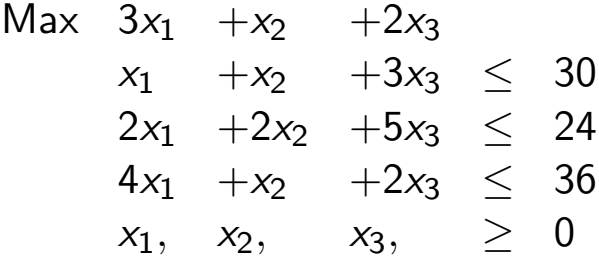

Na forma relaxada temos:

$$
z = 0 \t +3x1 +x2 +2x3\n x4 = 30 \t -x1 -x2 -3x3\n x5 = 24 \t -2x1 -2x2 -5x3\n x6 = 36 \t -4x1 -x2 -2x3\n x1, x2, x3, x4, x5, x6 \ge 0
$$

Eduardo C. Xavier (IC/Unicamp) PL e o Simplex 15 de março de 2012 25 / 30

#### Dualidade

Após todos pivoteamentos obtemos:

$$
z = 28 - \frac{x_3}{6} - \frac{x_5}{6} - \frac{2x_6}{3}
$$
  
\n
$$
x_4 = 18 - \frac{x_3}{2} + \frac{x_5}{2}
$$
  
\n
$$
x_2 = 4 - \frac{8x_3}{3} - \frac{2x_5}{3} + \frac{x_6}{3}
$$
  
\n
$$
x_1 = 8 + \frac{x_3}{6} + \frac{x_5}{6} - \frac{x_6}{3}
$$

 $\bullet$  A solução para o PL primal é  $\bar{x} = (8, 4, 0)$  com valor 28,  $B = \{1, 2, 4\}$ e  $N = \{3, 5, 6\}.$ 

Um PL relaxado tem a forma genérica:

$$
z = v' + \sum_{j \in N} c'_j x_j
$$
  

$$
x_i = b'_i - \sum_{j \in N} a'_{ij} x_j
$$
 para cada  $i \in B$ 

Podemos definir uma solução para o dual da seguinte forma:

$$
\bar{y}_i = \begin{cases}\n-c'_{n+i} & \text{se } (n+i) \in N \\
0 & \text{caso contrário}\n\end{cases}
$$

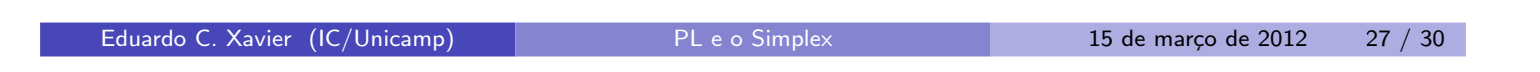

# Dualidade

Dado o primal

$$
z = 28 - \frac{x_3}{6} - \frac{x_5}{6} - \frac{2x_6}{3}
$$
  
\n
$$
x_4 = 18 - \frac{x_3}{2} + \frac{x_5}{2}
$$
  
\n
$$
x_2 = 4 - \frac{8x_3}{3} - \frac{2x_5}{3} + \frac{x_6}{3}
$$
  
\n
$$
x_1 = 8 + \frac{x_3}{6} + \frac{x_5}{6} - \frac{x_6}{3}
$$

 $\bullet$  Dado que  $N = \{3, 5, 6\}$  temos que a solução para o PL dual é  $(\bar{y_1},\bar{y_2},\bar{y_3})=(0,\bar{-c_5'})$  $c'_5, -c'_6$  $\binom{5}{6} = (0, 1/6, 2/3).$ 

A solução para o PL primal é  $\bar{x} = (8, 4, 0)$  com valor 28,  $B = \{1, 2, 4\}$  e  $N = \{3, 5, 6\}.$ 

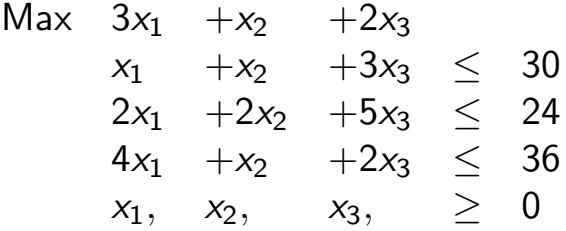

A solução para o PL dual é  $(\bar{y_1}, \bar{y_2}, \bar{y_3}) = (0, -c_5^{\prime})$  $c'_5, -c'_6$  $\zeta_6')=(0,1/6,2/3)$ .

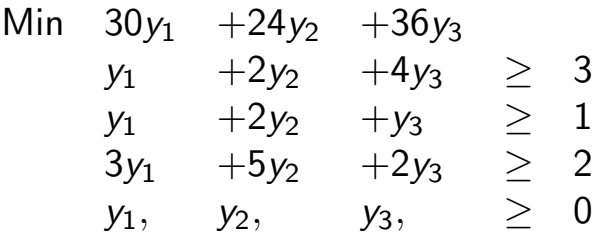

Eduardo C. Xavier (IC/Unicamp) PL e o Simplex 15 de março de 2012 29 / 30

#### Dualidade

$$
\bar{y}_i = \begin{cases}\n-c_{n+i} & \text{se } (n+i) \in N \\
0 & \text{caso contrário}\n\end{cases}
$$
\n(1)

Teorema (Teorema Forte da Dualidade)

Suponha que o Simplex devolve  $\bar{x} = (\bar{x}_1, \ldots, \bar{x}_n)$  viável para um PL primal. Suponha o último PL relaxado, com  $N$  e  $B$  índices denotando variáveis não-básicas e básicas, c'os coeficientes deste último PL relaxado e seja  $\bar{y} = (\bar{y_1}, \ldots, \bar{y_m})$  como definido pela equação 1. Então  $\bar{x}$  e  $\bar{y}$  são soluções ´otimas para o PL primal e dual respectivamente.